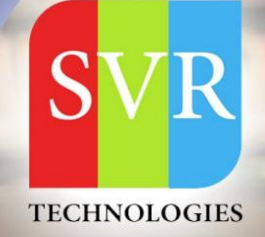

# **PYTHON TRAINING ONLINE**

**Self-Learning & Online Traning** 

Duration: 25+ (Hours)

#### **SVR Technologies**

Our certified faculty focused on IT industry based curriculum for Datapower Training Online. Hands-on training with tuttorial videos real-time scenarios and certification guidance that helps you to enhance your career skills.

### **Features**

- > Live Instructor LED Classes
- > 100% Hands on classes
- > Faculty will provide work environment
- > Real-time Scenarios
- > Free Self-Learning Videos
- > Real-time Working Faculty
- > CV, Interview and Certification Guidance

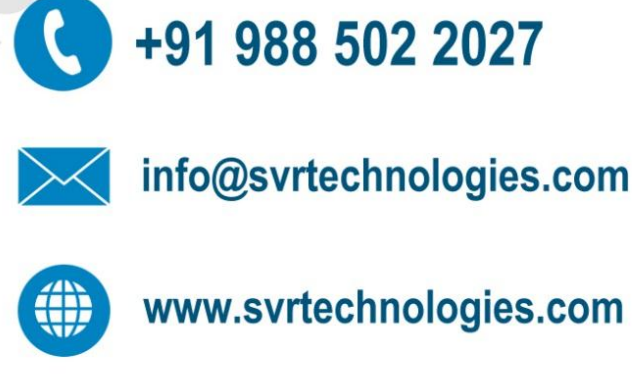

 $15<sub>+</sub>$ 

**MAIN TOPICS** 

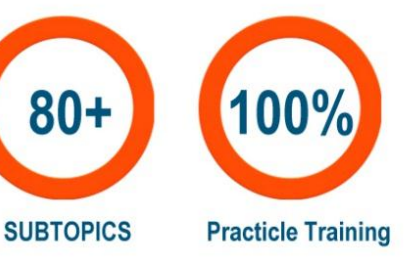

Life Time Free Library Access \*

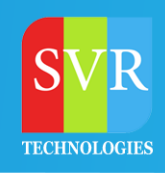

## PYTHON COURSE CONTENT

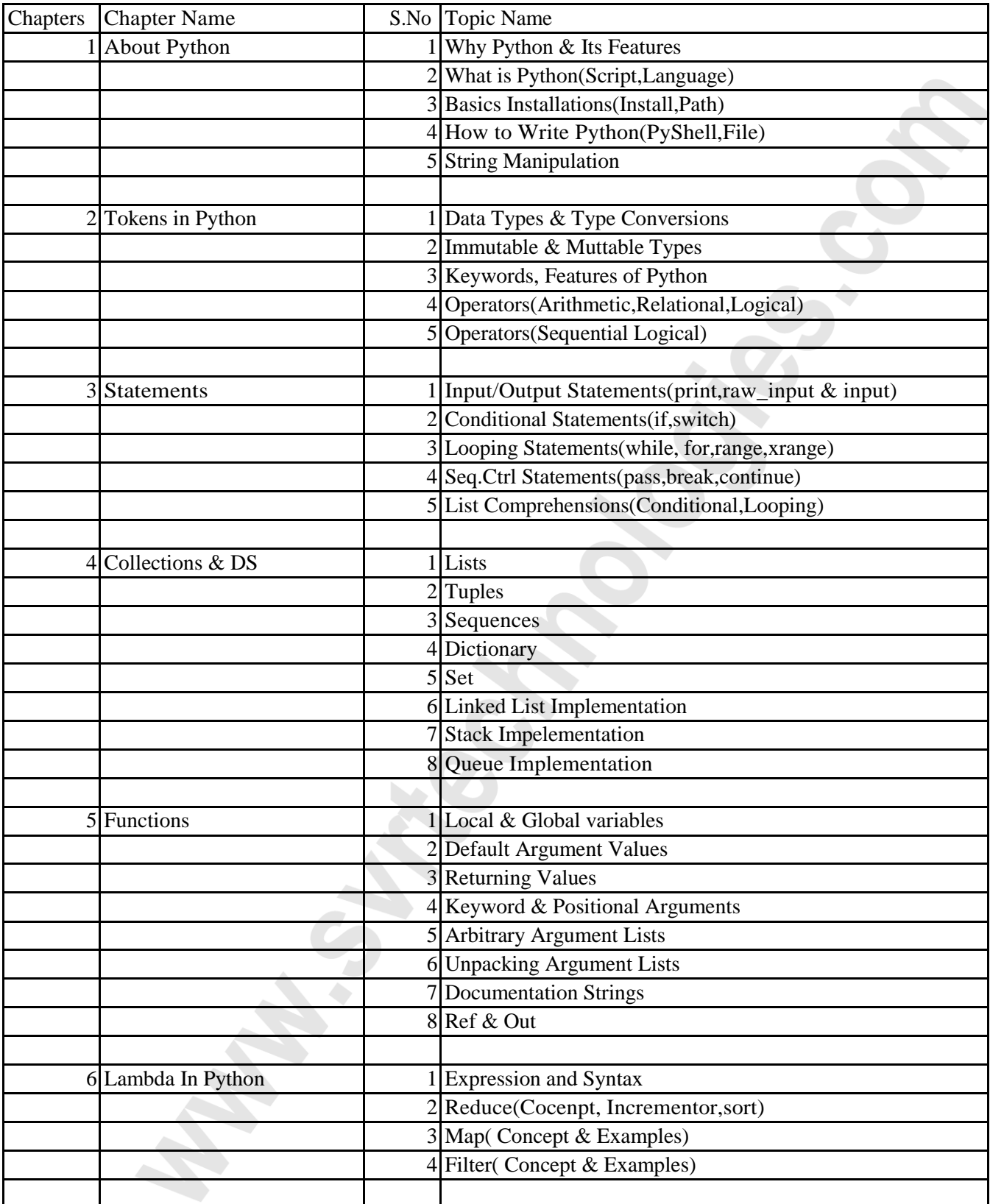

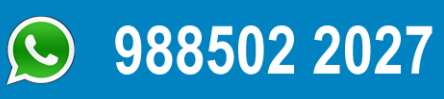

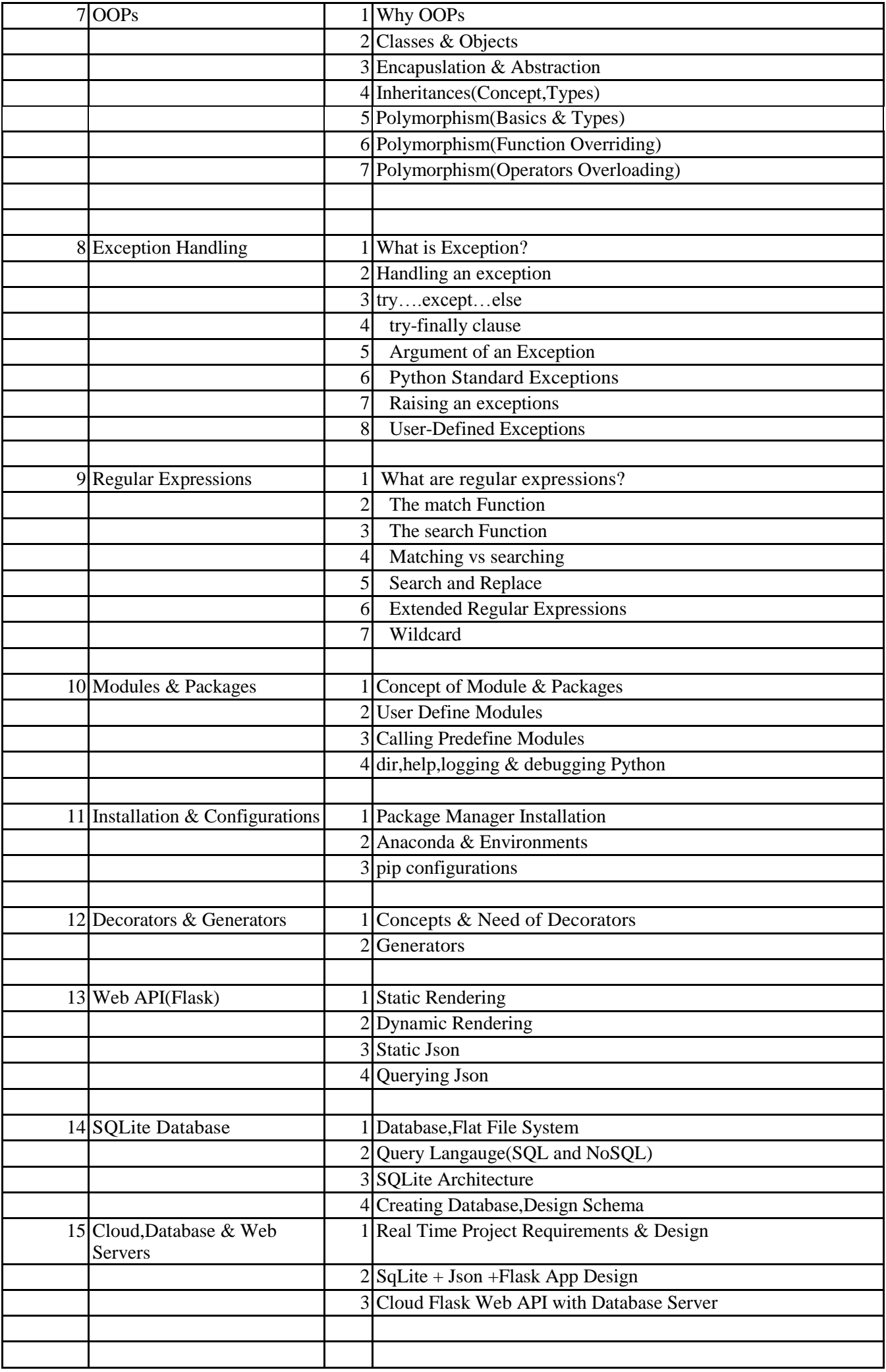

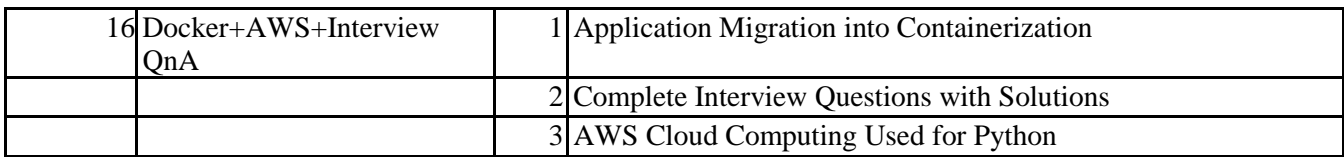

#### **Enroll For Python Course: [Python Training](https://svrtechnologies.com/python-training) (click here)**

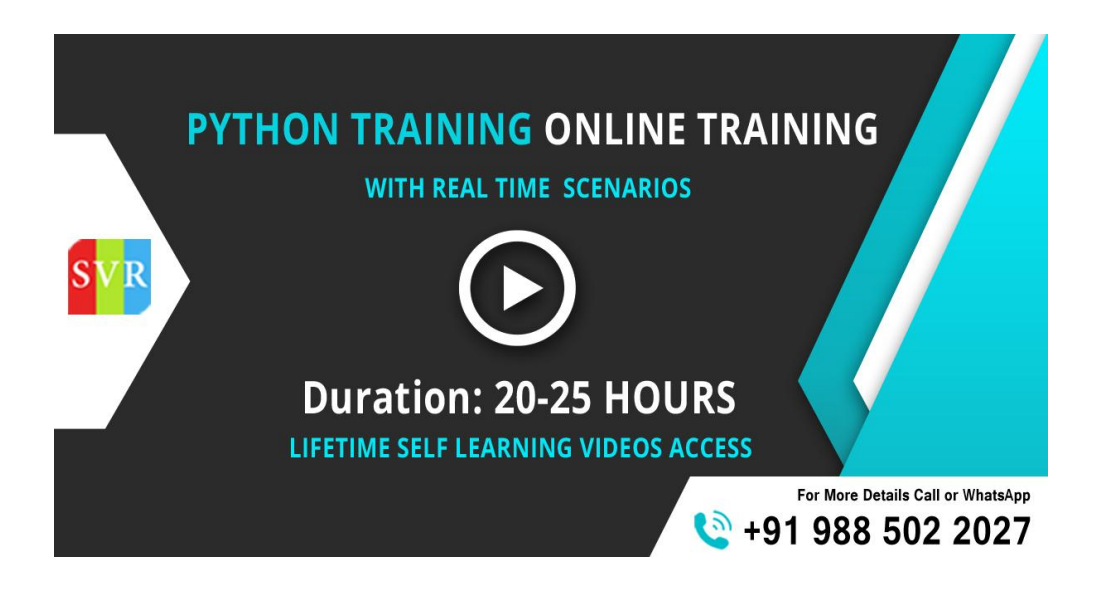